## **Refund Form**

## **INSTRUCTIONS FOR FILLING OF REFUND FORM (Application for requesting refund of fees paid)**

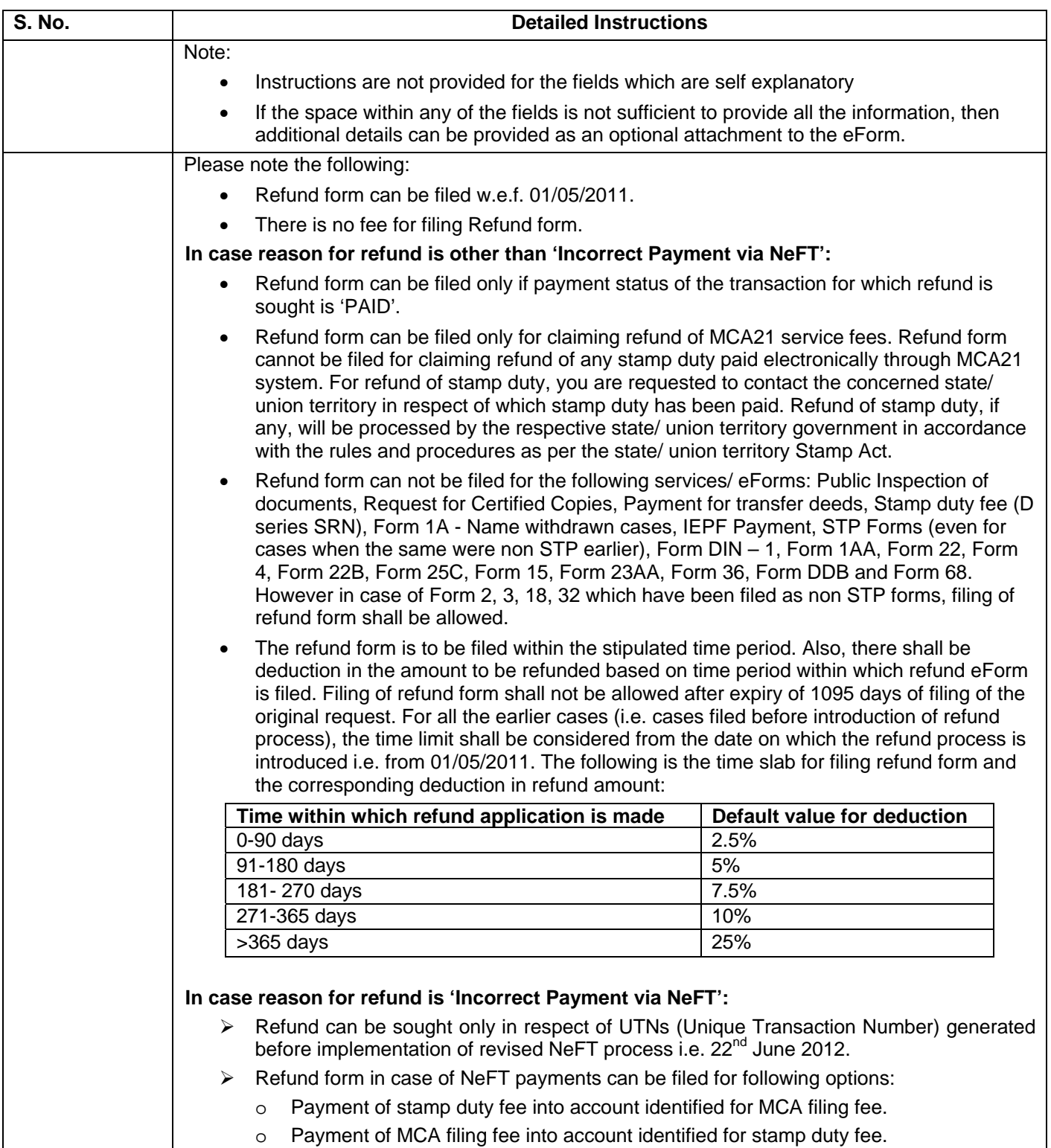

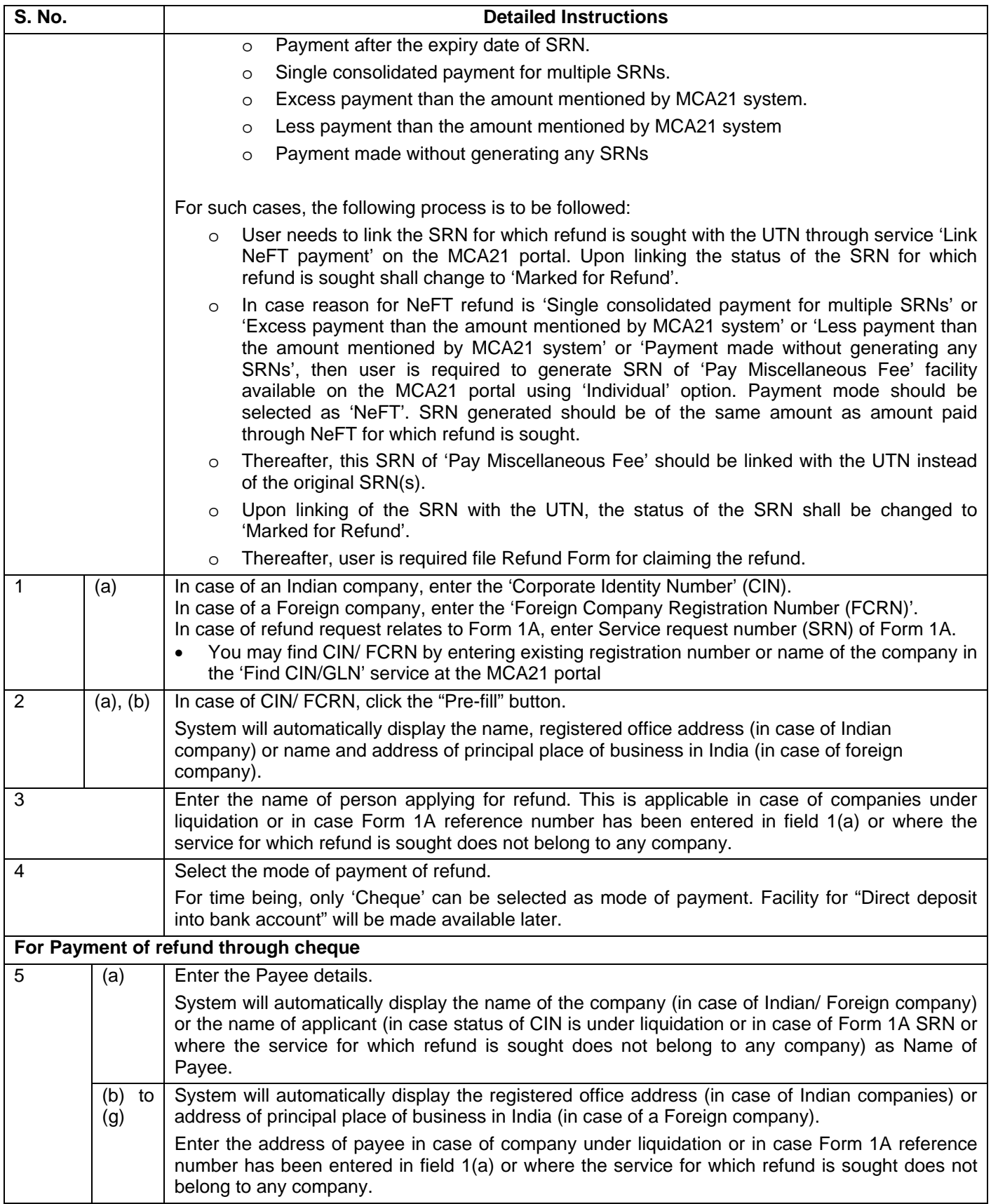

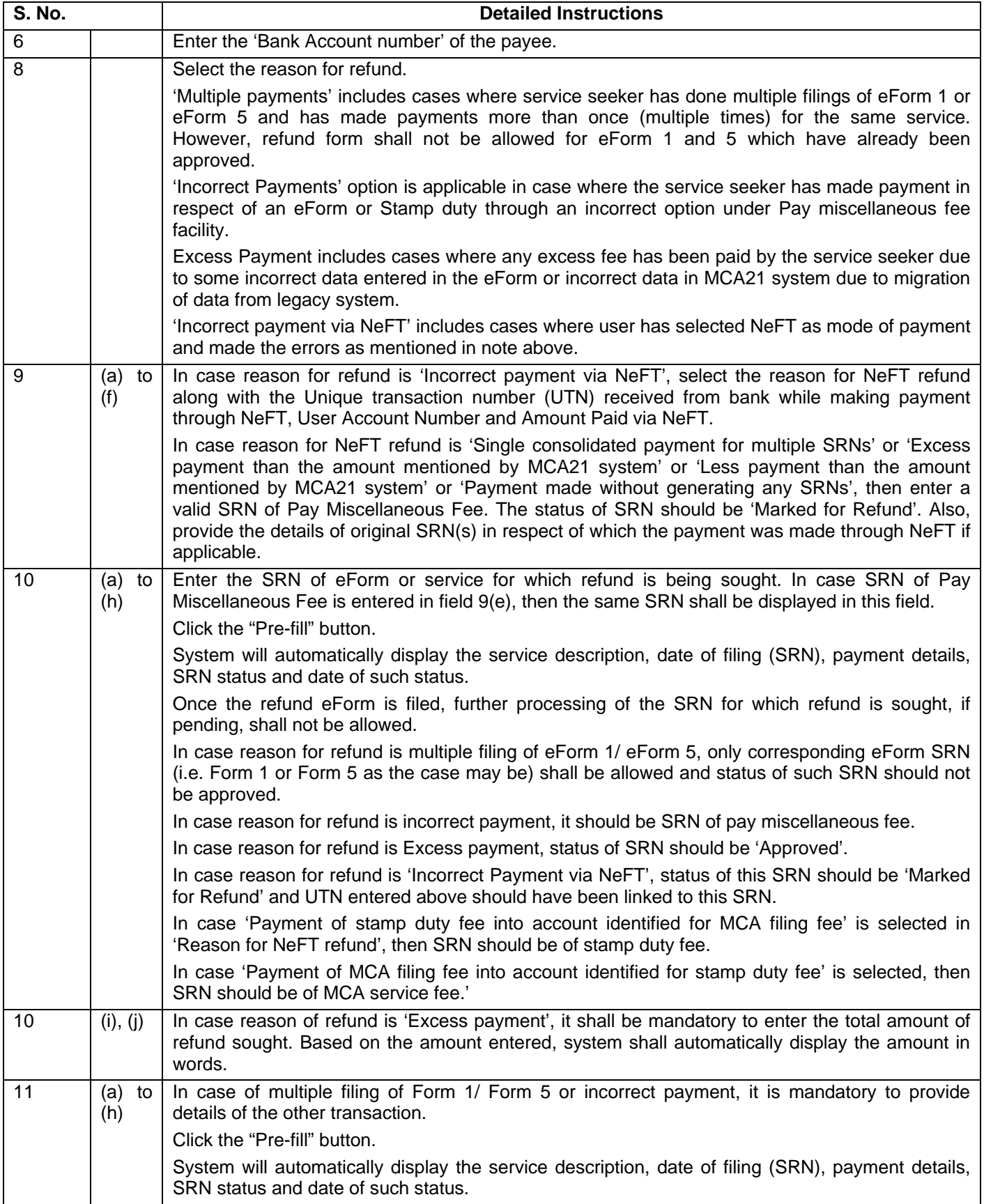

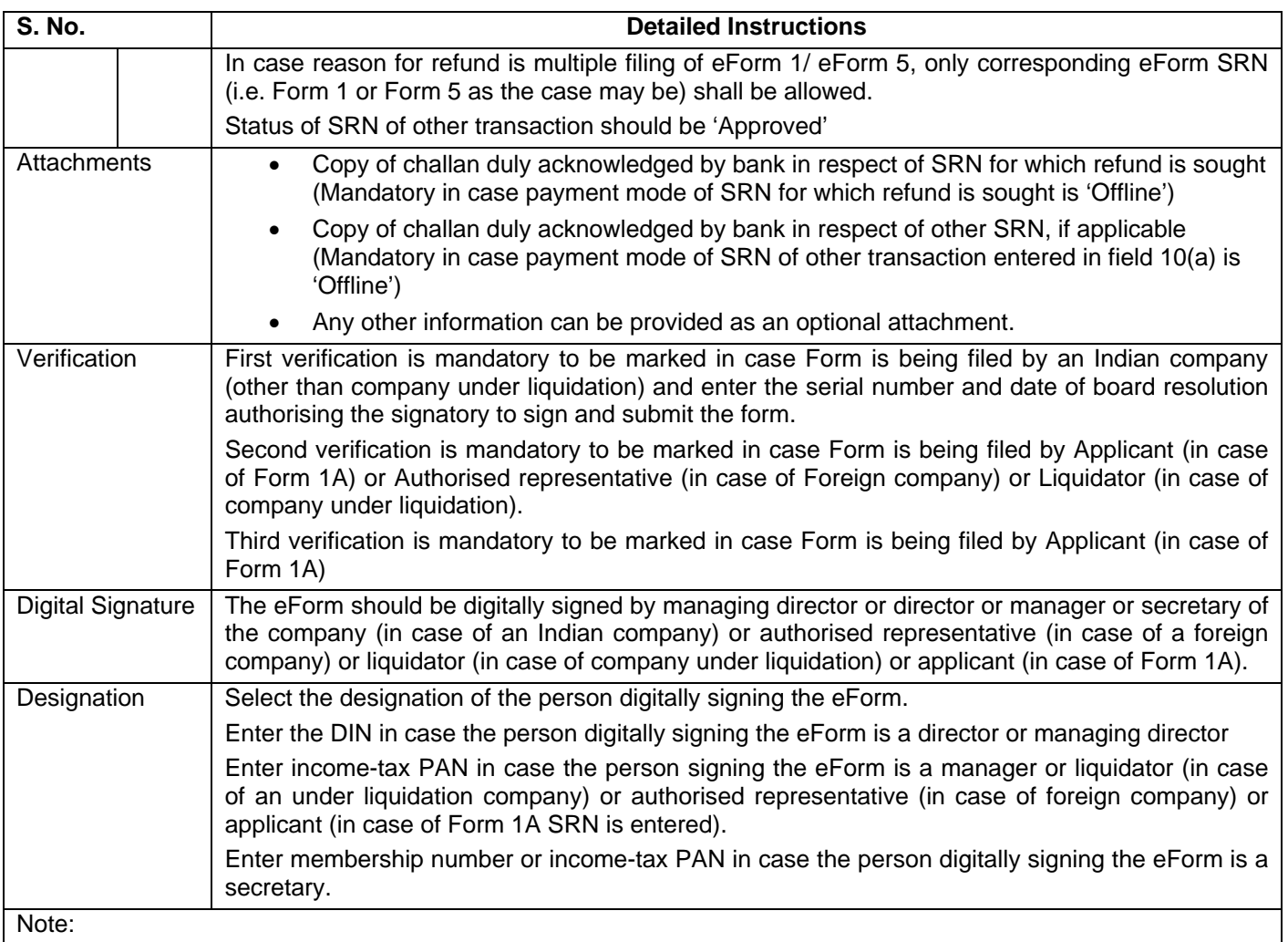

The refund eForm shall be scrutinised by the MCA user and if found 'Eligible for refund', MCA shall intimate the same through email along with the format of G.A.R 33. The G.A.R. 33 shall also be available at the 'Track Transaction status' functionality available on the MCA21 portal. You are required to take print out and fill the required details. Thereafter you are required to send the signed G.A.R. 33 as a physical copy to Drawing and Disbursement Officer, Ministry of Corporate Affairs on the below mentioned address:

Sh. Shyam Sundar, Deputy Director, Ministry of Corporate Affairs, Room No, 580A, 5<sup>th</sup> Floor, "A" Wing, Shastri Bhawan, Rajendra Prasad Road, New Delhi – 110001.

## **Common Instruction Kit**

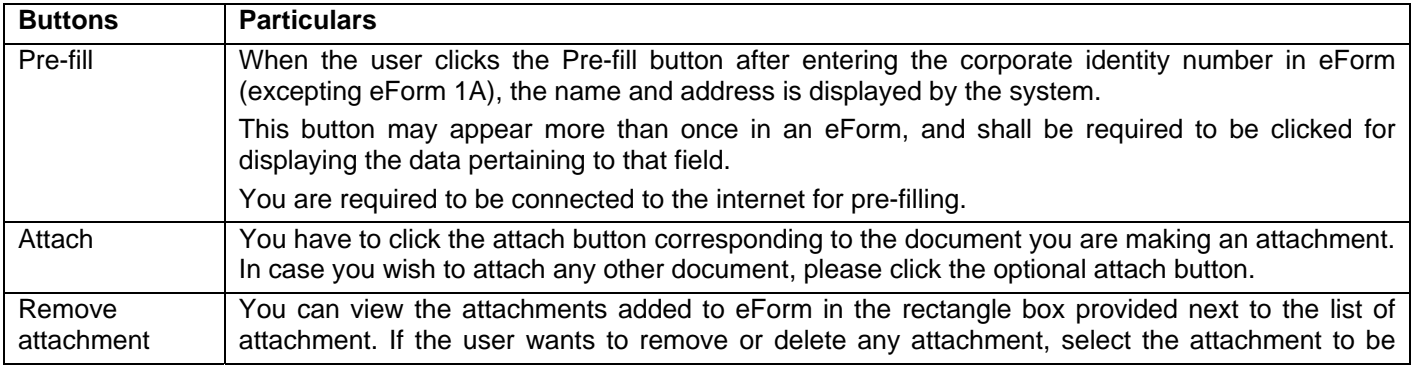

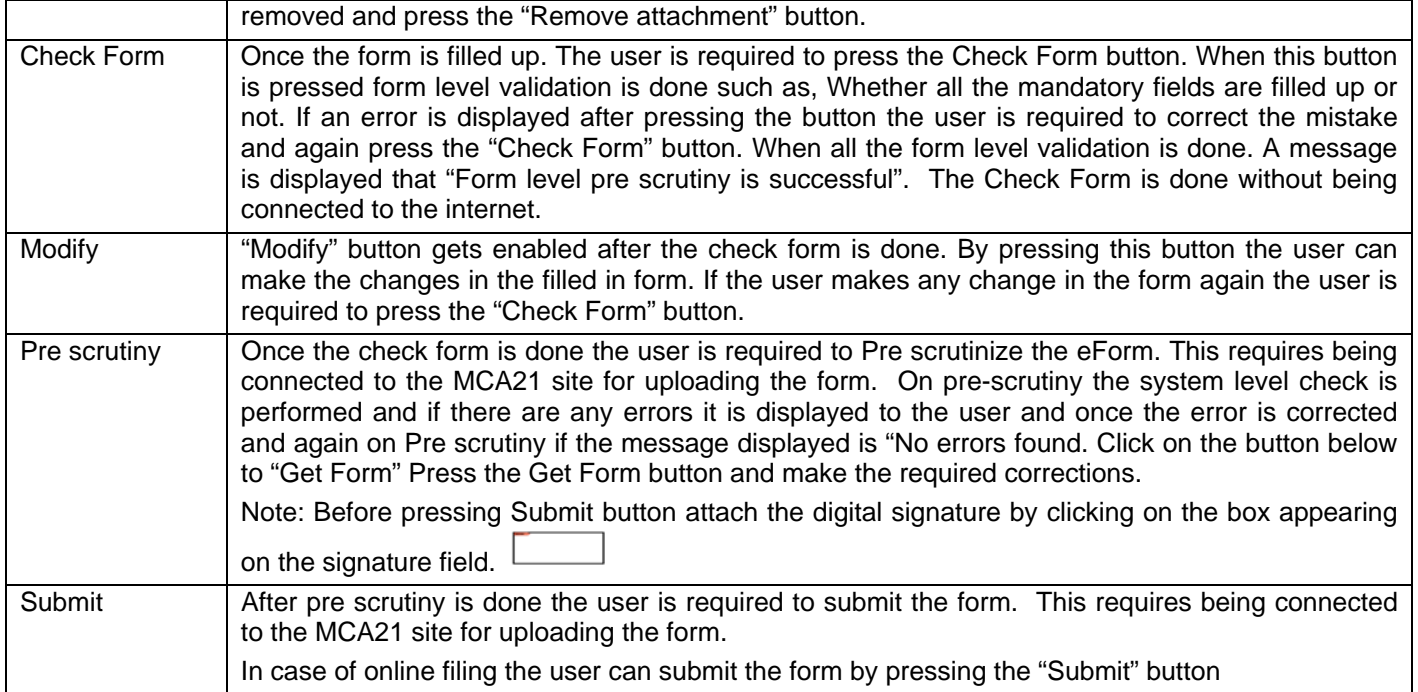

Note: User is advised to refer to eForm specific instruction kit.